# **D16 Microprogramming Guide**

### **Introduction**

This document details the operation of the microprogram controller in the D16 processor. It also explains the Microprogram Language used as shorthand to describe and specify individual micro-operations. Elements of this language, really nothing more than a simple register-transfer notation, appear in the Processor State Diagram (Control Sequence), the Microprogram "source" listing itself, and the Microprogram ROM listing. Each of those documents contains essentially the same information; presented as follows:

The **State Diagram** illustrates the sequence of D16 operations graphically. It is the easiest presentation for a human reader to interpret; in it, the Microprogram Language statements describe the operations performed in each state.

The **Microprogram Listing** describes exactly the same sequence as the State Diagram, but it has a rigorous text-only syntax suitable for interpretation by an assembler program.

The **Microprogram ROM Listing** shows the actual contents of the Microprogram ROMs, bit by bit.

### **Microprogram Elements**

#### **Addresses and Microprogram Flow**

D16 microprogram instructions reside at specific 15-bit addresses within the ROMs.

Each microinstruction address has two fields: the first address field, bits 14 through 7 (8 bits total), is forced to zero for the machine's **Base** sequence, which implements the instruction opcode fetch, indirect addressing (if any), instruction skip (if any), and interrupts (if any). Then, after the CPU Instruction Register has been loaded and microprogram flow proceeds to the instruction **Execute** Sequence, the field will be taken from the least significant byte of the Instruction Register (containing the instruction's actual opcode); thus allowing execution of that microcode which implements the specific program instruction.

The second field, Bits 6 through 0 (7 bits), is taken from the Microprogram Counter and specifies a unique microcode step within either the Base sequence or the Execute sequence.

There may be up to 255 unique processor instructions on the D16, and each instruction may contain up to 128 microprogram steps.

Examples:

Address 00000000 0000011 is microprogram step 3 of the Base Sequence. Address 00010110 0000010 is microprogram step 2 of the JNV instruction (016H).

At the beginning of any new instruction, the microcode sequencer starts at Base sequence Step 0 (address 00000000 0000000). Microinstruction steps then proceed in direct numerical sequence, as directed by the Microprogram Counter, except that a **jump** may be executed in one of two ways: unconditionally, or as a result of a specific processor condition or flag setting. Such jumps may be executed either within a specific sequence (Base or Execute), or between them, such as occurs when the transition is made from the Base to the Execute sequence after an instruction fetch, or in the transition back to the Base sequence after the completion of an instruction.

The first two microprogram ROMs, ROM 0 and ROM 1, control the microprogram flow as follows:

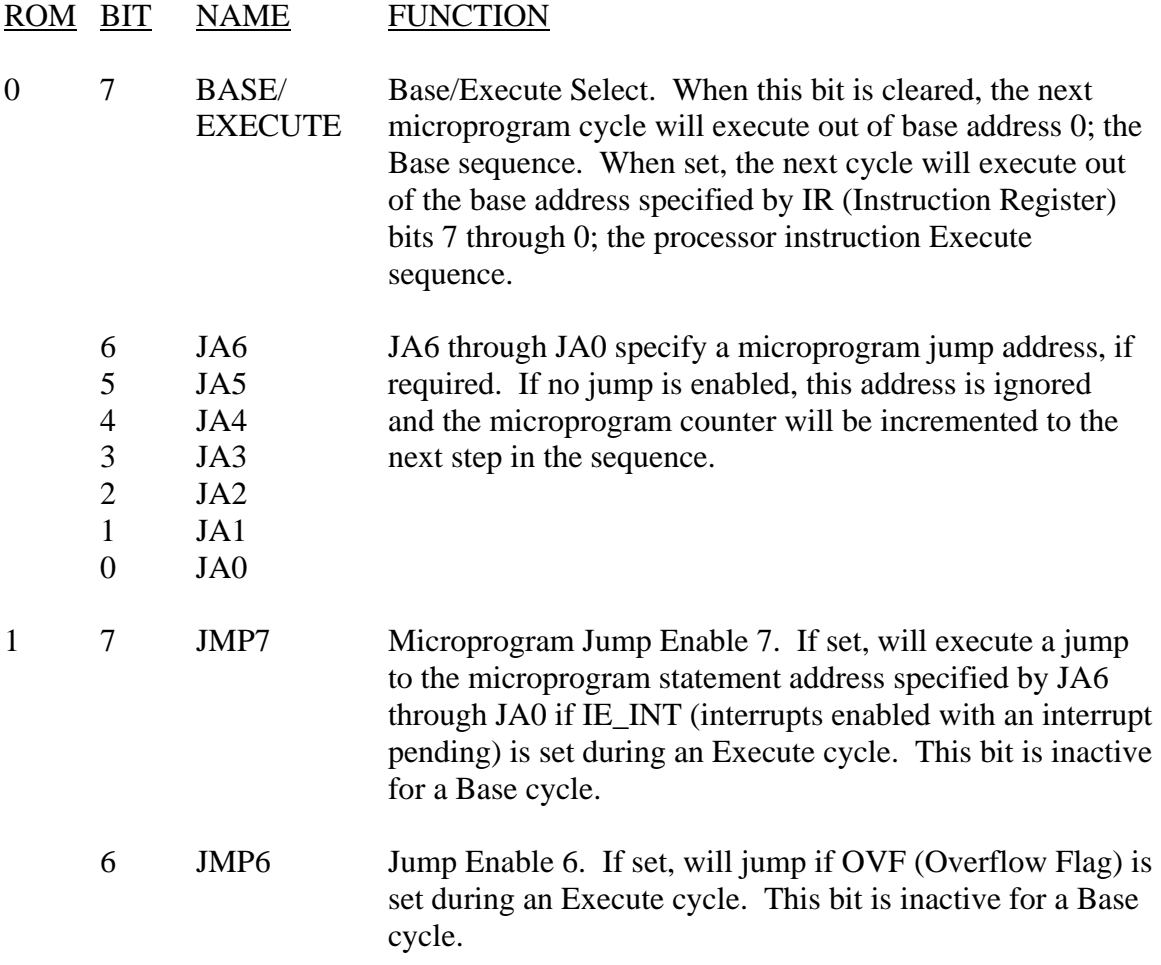

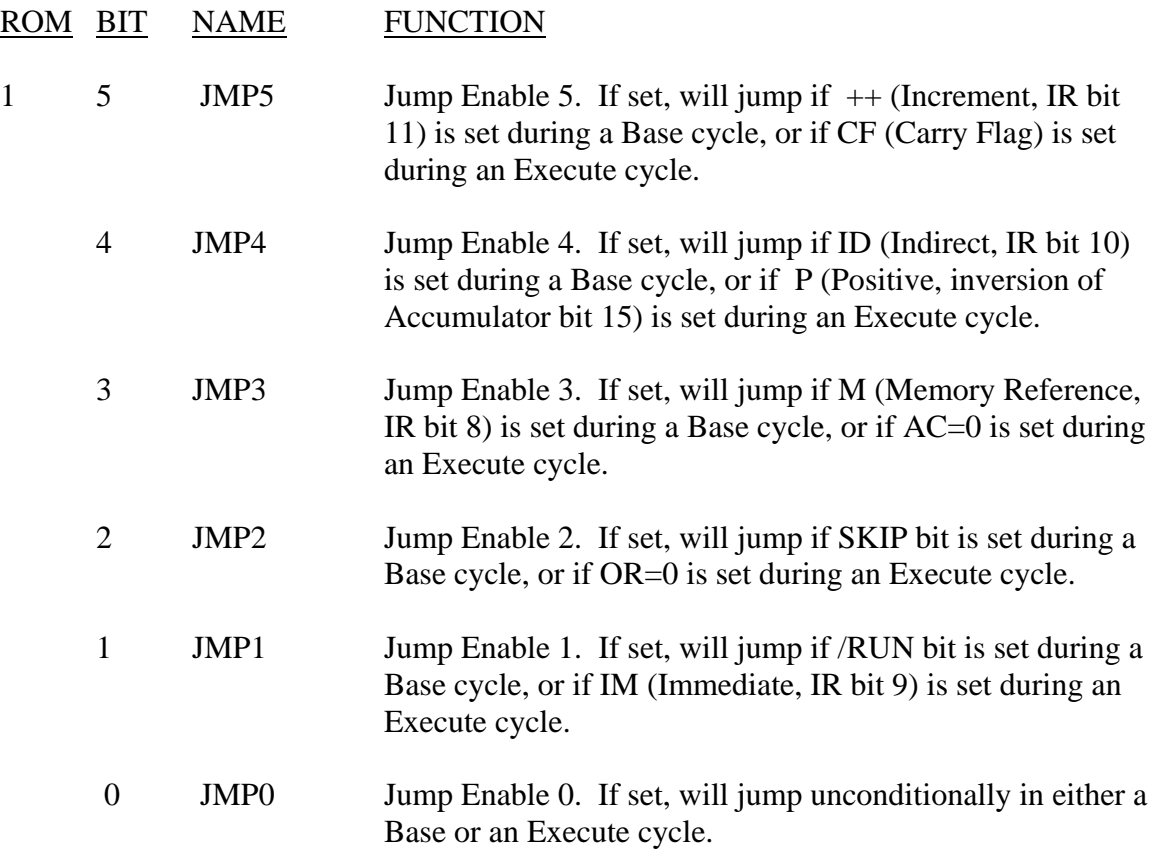

Note that the jump conditions have been segregated into two groups, one applicable to the Base sequence and one to the Execute sequence; the only condition common to both groups is the unconditional jump (U). The Base sequence jump bit group is  $++$ , ID, M, SKIP, /RUN, and U. The Execute sequence group is IE\_INT, OVF, CF, P, AC=0, OR=0, IM, and U.

The jump enable bits in each group are not mutually exclusive, and so any number of them may be set simultaneously; the jump condition will then follow the OR function of those bits which have been set. For instance, if both the "P" bit (ROM 0 bit 4, JMP4) and the "AC=0" bit (ROM 0 bit 3, JMP3) are set in a statement within the Execute sequence, there will be a jump if the Accumulator is non-negative (that is, if it is positive *or* zero).

## **CPU Micro-Operations**

ROM 2 through ROM 7 control the micro-operations (that is, those discrete operations which may be completed in a single microprogram step) within the D16 CPU. Each such micro-operation is enabled by a single bit. A slash (/) preceding the name of the microoperation indicates that it is executed if the ROM bit is zero; all other micro-operations execute if the bit is one.

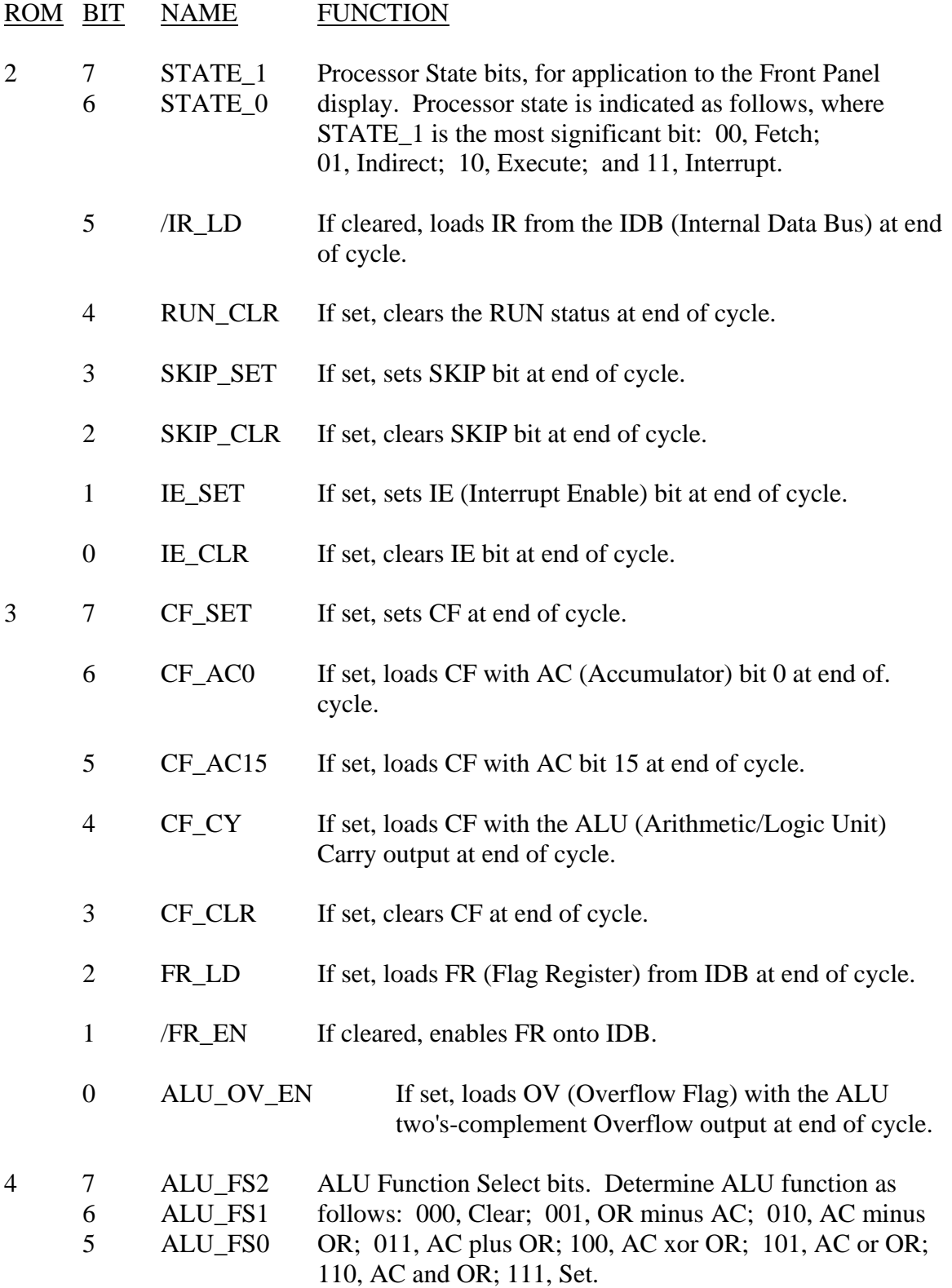

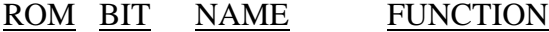

4 4 ALU\_CY\_EN ALU Carry In Enable. If set, CF is applied to the carry input of the ALU. If cleared, 0 is applied (no carry in).

- 3 /ALU\_EN If cleared, enables ALU output onto IDB.
- 2 PC\_INC If set, increments PC (Program Counter) at end of cycle.
- 1 PC\_LD If set, loads PC from IDB at end of cycle.
- 0 PC\_EN If set, enables PC onto IDB.
- 5 7 SP\_INC If set, increments SP (Stack Pointer) at end of cycle.
	- 6 SP\_DEC If set, decrements SP at end of cycle.
	- 5 /SP\_LD If cleared, loads SP from IDB at end of cycle.
	- 4 /SP\_EN If cleared, enables SP onto IDB.
	- 3 OR\_INC If set, increments OR (Operand Register) at end of cycle.
	- 2 OR\_DEC If set, decrements OR at end of cycle.
	- 1 OR\_LD If set, loads OR from IDB at end of cycle.
	- 0 /OR EN If cleared, enables OR onto IDB.
- 6 7 ROR If set, AC executes a rotate right through CF at end of cycle.
	- 6 ASR If set, AC executes arithmetic shift right at end of cycle.
	- 5 LSR If set, AC executes logical shift right at end of cycle.
	- 4 SHL If set, AC executes shift left at end of cycle.
	- 3 ROL If set, AC executes rotate left through CF at end of cycle.
	- 2 AC\_LD If set, loads AC from IDB at end of cycle.
	- 1 /AC\_EN If cleared, enables AC onto IDB.

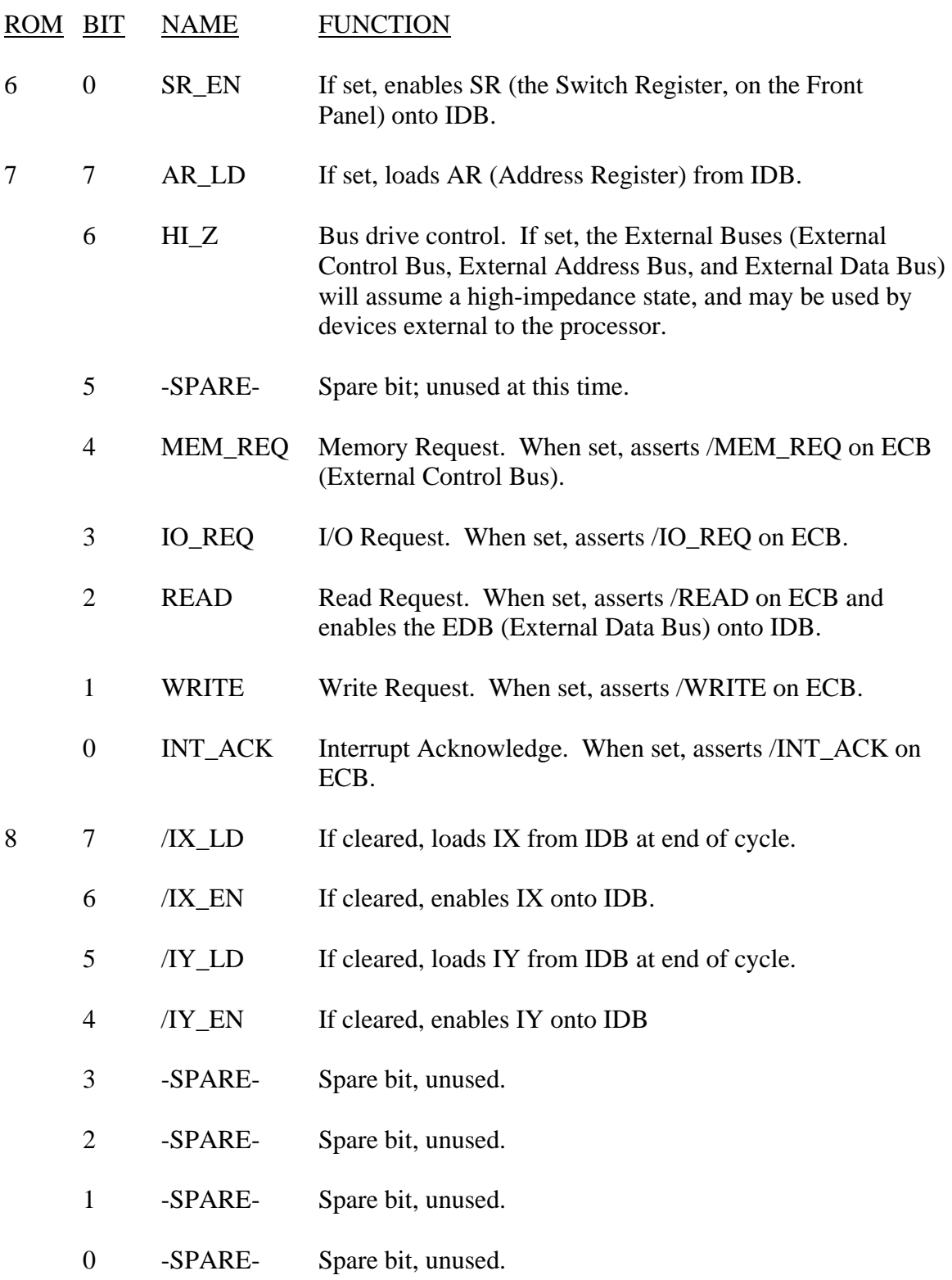

The State Diagram and the Microprogram Listing use these Microprogram Language statements (in logical TRUE form) to show each operation performed in any microprogram step. Thus, for most operations there is a one-to-one correspondence

between the statements and the bits in the ROMs. There *is* one further condensation of the notation: data transfers are expressed using the character "<".

Examples:

- AC < OR means a transfer of data from the the Operand Register to the Accumulator over the Internal Data Bus. It is simply a condensation of the two statements OR\_EN, AC\_LD.
- AC < DATA means a transfer of data from an external source to the Accumulator. It is the same as the statement AC\_LD, but with the understanding that some other operation which will route data from the external source onto the Internal Data Bus (e.g., MEM\_REQ, READ) is also taking place.

Microprogram flow control, discussed previously, is shown in the "Jump" column of the Microprogram Listing. To the left of the character ">" is the jump condition, if any. To the immediate right of the ">" is the Base/Execute command: if B, the next microinstruction will execute out of the BASE sequence; if E, the next microinstruction will execute out of the EXECUTE sequence. Then, to the right of the B or E is the jump address, if any.

Examples:

- $>E$  The next microinstruction will be the next sequential step in the Execute sequence.
- $U > E 7F$  Unconditional jump: the next microinstruction will be step 7FH of the Execute sequence.
- IE\_INT > B 20 Jump on interrupt with interrupts enabled: the next microinstruction will be the next sequential step in the Base sequence if there is no interrupt pending; it will be step 20H of the Base sequence if there *is* an interrupt pending.

Note that there is no interaction between the E/B bit and the sequential address. For instance, if the current microinstruction were step 3AH in the Execute sequence, and it included the statement " $>$  B," then the next step would be 3BH in the Base sequence.

## **General Cautions**

The design of the processor's WRITE logic is such that Memory or I/O WRITE operations may not be executed in consecutive microprogram steps. There must be at least one intervening "non-WRITE" step between them. READ operations are not subject to this limitation.

Certain micro-operations are mutually exclusive and should never be executed in the same microprogram step. It makes no sense, for example, to both increment and decrement the Stack Pointer simultaneously! Here are the specific sets of mutually exclusive operations:

SKIP\_SET, SKIP\_CLR

IE\_SET, IE\_CLR

CF\_SET, CF\_AC0, CF\_AC15, CF\_CY, CF\_CLR

FR\_EN, ALU\_EN, PC\_EN, SP\_EN, OR\_EN, AC\_EN, SR\_EN, READ, IX\_EN, IY\_EN

PC\_INC, PC\_LD

SP\_INC, SP\_DEC, SP\_LD

OR\_INC, OR\_DEC, OR\_LD

ROR, ASR, LSR, SHL, ROL, AC\_LD

MEM\_REQ, IO\_REQ, INT\_ACK

READ, WRITE

Accidental execution of mutually exclusive operations is not necessarily "locked out," and so may cause unpredictable results.